# **Regulamin Kart Debetowych dla Klientów Biznesowych Alior Bank S.A.**

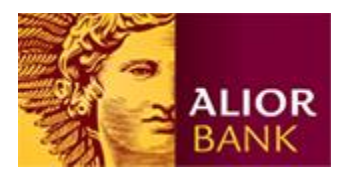

Obowiązuje od:

- 15 grudnia 2023 r. w przypadku umów zawartych do dnia 30 listopada 2023 r.
- od dnia zawarcia umowy w przypadku umów zawartych od dnia 1 grudnia 2023 r.

## **Rozdział 1 Postanowienia generalne**

### **§ 1.**

- 1. Regulamin "Kart debetowych dla Klientów Biznesowych Alior Bank S.A." zwany dalej Regulaminem, określa ogólne warunki wydawania i użytkowania Kart debetowych Mastercard z Plusem, Mastercard Business, Mastercard Business Travel, World Business Mastercard, Mastercard Business Debit, Mastercard Debit Commercial, Mastercard Debit Commercial wielowalutowa, Mastercard Debit Commercial wirtualna, Mastercard Debit Commercial wielowalutowa wirtualna, oraz ustala warunki współpracy w zakresie wydawania, obsługi i rozliczania Kart.
- 2. Regulamin uwzględnia zasady realizacji usług płatniczych określone w Ustawie z dnia 19 sierpnia 2011 r. o usługach płatniczych, z zastrzeżeniem § 50 niniejszego Regulaminu.
- 3. Posiadaczami Karty mogą być podmioty krajowe (rezydenci) i podmioty zagraniczne (nierezydenci), będące:
	- 1) osobami prawnymi,
	- 2) osobami fizycznymi prowadzącymi działalność zarobkową na własny rachunek, w tym osobami fizycznymi będącymi przedsiębiorcami, w rozumieniu Ustawy z dnia 6 marca 2018 r. – Prawo przedsiębiorców,
	- 3) jednostkami organizacyjnymi nie posiadającymi osobowości prawnej, o ile posiadają zdolność prawną.

## **§ 2.**

#### Przez użyte w Regulaminie określenia należy rozumieć:

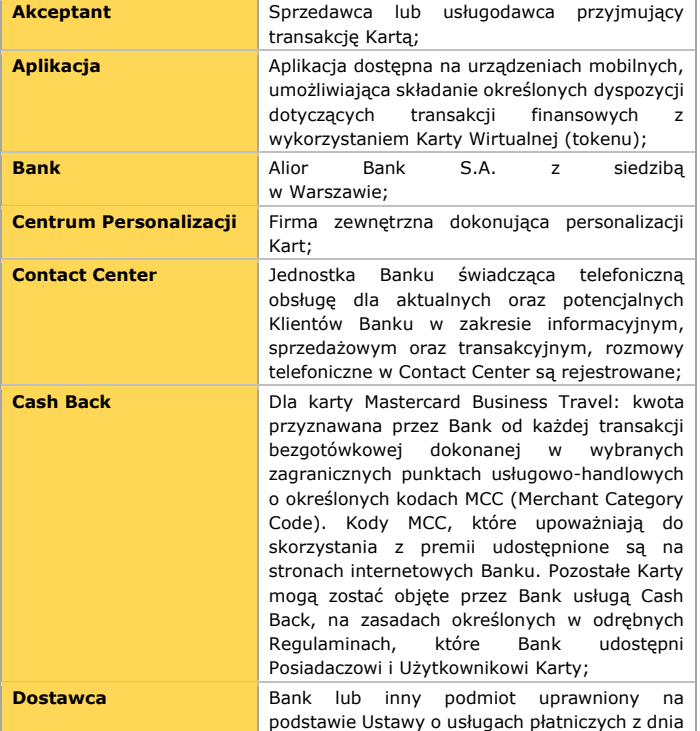

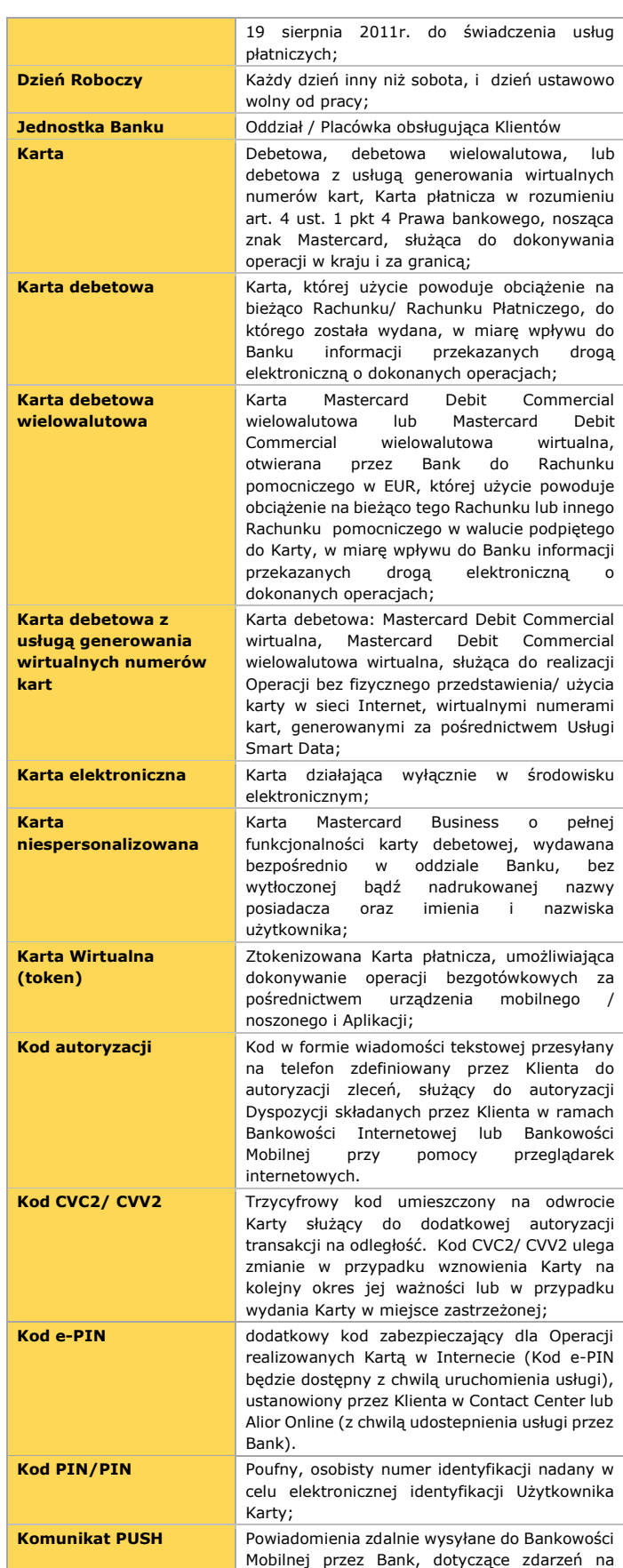

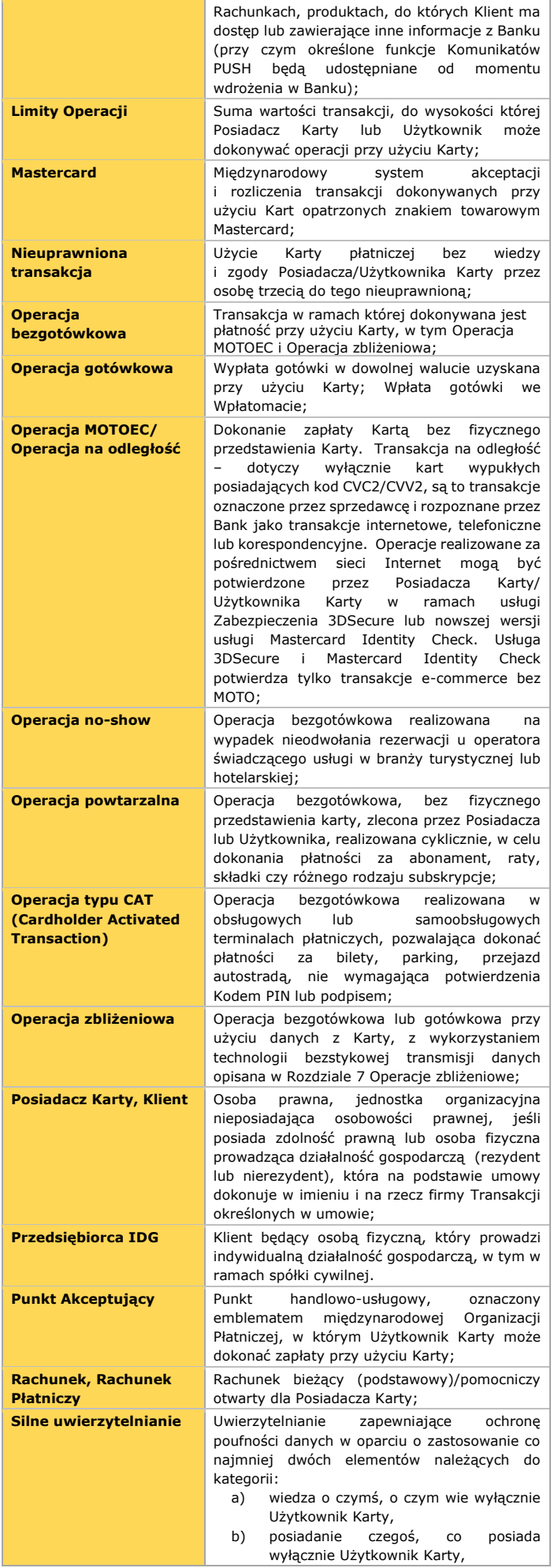

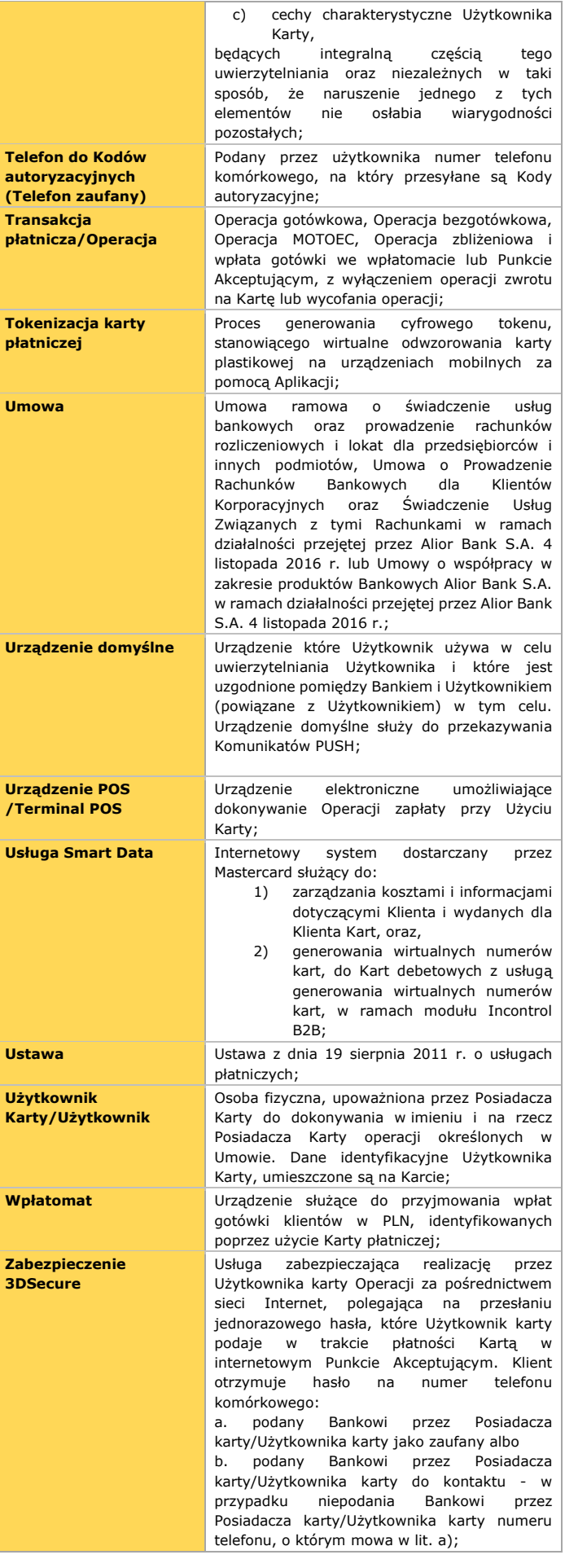

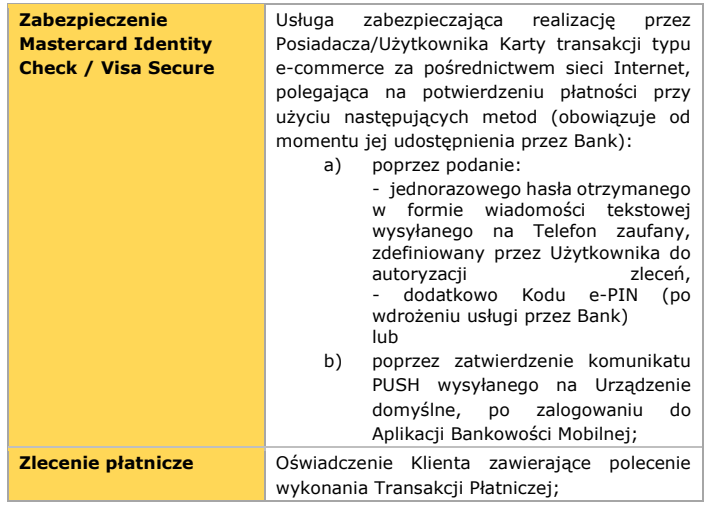

**§ 3.** 

- 1. Dzienny Limit Operacji dla określonej Karty debetowej uzależniony jest od rachunku, do którego została wydana i wynosi maksymalnie:
	- 1) dla Operacji gotówkowych 30 000 PLN, 5 000 EUR, 6 000 USD, 6 000 CHF, 6 000 CAD, 4 000 GBP, 45 000 SEK, 45 000 NOK, 45 000 DKK, 150 000 CZK, 250 000 RUB. Operacje wpłat gotówkowych nie wpływają na pomniejszenie lub powiększenie limitu.
	- 2) dla Operacji bezgotówkowych (w tym dla Operacji MOTOEC) – 50 000 PLN, 8 000 EUR, 9 000 USD, 9 000 CHF, 9 000 CAD, 7 000 GBP, 75 000 SEK, 75 000 NOK, 75 000 DKK, 250 000 CZK, 450 000 RUB,
	- 3) dla Operacji bezgotówkowych (w tym dla Operacji MOTOEC dla karty Mastercard Business Travel) - 200 000 PLN, 100 000 EUR, 100 000 USD, 100 000 CHF, 100 000 AUD, 100 000 CAD, 100 000 GBP, 300 000 SEK, 300 000 NOK, 300 000 DKK, 300 000 CZK, 1 000 000 RUB,
	- 4) dla Operacji zbliżeniowych 5 000 PLN, 2 000 EUR, 2 000 USD, 2 000 GBP,

jednak nie więcej niż do wysokości środków dostępnych na rachunku Posiadacza.

- 2. Dzienny Limit Operacji dla Karty Mastercard Debit Commercial wielowalutowej wyrażony jest w EUR i dotyczy wszystkich Rachunków pomocniczych podpiętych pod Kartę / wszystkich Operacji realizowanych Kartą. Wynosi on maksymalnie:
	- 1) dla Operacji gotówkowych: 5 000 EUR,
	- 2) dla Operacji bezgotówkowych: 100 000 EUR: w tym a) dla Operacji MOTOEC: 100 000 EUR;
	- b) dla Operacji zbliżeniowych: 2 000 EUR.
- 3. Dzienny Limit Operacji dla Karty debetowej z usługą generowania wirtualnych numerów kart Mastercard Debit Commercial wirtualnej wynosi dla Operacji MOTOEC: 200 000 PLN.
- 4. Dzienny Limit Operacji dla Karty debetowej z usługą generowania wirtualnych numerów kart Mastercard Debit Commercial wielowalutowej wirtualnej wynosi dla operacji bezgotówkowych MOTOEC: 100 000 EUR.
- 5. Limit Operacji MOTOEC jest wykorzystywany w ramach Operacji bezgotówkowych. Wypłaty z bankomatów z wykorzystaniem metody zbliżeniowej traktowane są jako Operacje gotówkowe.
- 6. Na warunkach umowy strony mogą ustalić indywidualne dzienne Limity Operacji na Kartę w wysokości niższej niż określona w ust.1 i ust.2.
- 7. Posiadacz Karty może zarządzać Limitami Operacji poszczególnych Kart z wykorzystaniem Bankowości Internetowej.
- 8. Karty debetowe Klientów byłego Meritum Banku mają poza Limitami Operacji określonymi w ustępach 1–4 możliwość ustawienia miesięcznego Limitu Operacji (dotyczy łącznie Operacji gotówkowych i bezgotówkowych). Zmiana miesięcznego Limitu Operacji jest możliwa wyłącznie w oddziale Banku.
- 9. Karty debetowe Klientów Biznesowych w ramach działalności przejętej przez Alior Bank S.A. 4 listopada 2016 r. wznawiane są z dotychczas ustawionymi limitami okresowymi (gotówkowym, bezgotówkowym i MOTOEC). Zmiana miesięcznego Limitu Operacji jest możliwa wyłącznie w oddziale Banku.
- 10. Bank jest uprawniony do udostępnienia Posiadaczowi Karty / Użytkownikowi Karty Limitu Operacji zbliżeniowych na Karcie bez funkcji Operacji zbliżeniowych, w domyślnej wysokości 0 PLN, EUR, USD lub GBP. Ustawienie Limitu Operacji zbliżeniowych na zasadach określonych w niniejszym Regulaminie na poziomie większym niż zero, umożliwi Posiadaczowi / Użytkownikowi Karty realizację transakcji, za pośrednictwem Karty Wirtualnej (tokenu), zarejestrowaną w Aplikacji Kartą bez funkcji operacji zbliżeniowych, do wysokości tego Limitu Operacji.
- 11. Z firmową Kartą debetową Mastercard z Plusem powiązane są oferty specjalne i promocje przeznaczone tylko dla Posiadaczy tej karty. Posiadaczom z udzieloną zgodą na kontakt marketingowy Bank będzie przekazywał informacje o ofertach specjalnych i promocjach przygotowanych dla tej karty, w ramach których Posiadacz może otrzymywać nagrody w postaci voucherów, bonów lub kodów rabatowych. Aktualne promocje i oferty specjalne dla Klientów wszystkich segmentów, w tym dla Karty debetowej Mastercard z Plusem, będą publikowane na stronie Banku pod adresem www https://www.aliorbank.pl/wlasnadzialalnosc/oferty-specjalne-dla-firm.html.

## **Rozdział 2 Wydawanie Kart**

## **§ 4.**

- 1. Warunkiem wydania Karty debetowej jest:
	- 1) podpisanie Umowy,
	- 2) posiadanie Rachunku podstawowego w złotych,
	- 3) w przypadku karty debetowej walutowej, posiadanie Rachunku pomocniczego prowadzonego w dostępnych wybranych walutach w Banku przez Posiadacza i wskazanie tego rachunku jako rachunku, do którego zostanie wydana Karta debetowa,
	- 4) złożenie dyspozycji wydania Karty debetowej.
- 2. Warunkiem wydania Karty debetowej wielowalutowej jest:
	- 1) podpisanie Umowy,
	- 2) posiadanie Rachunku podstawowego w złotych,
	- 3) posiadanie Rachunku pomocniczego w EUR oraz co najmniej jednego Rachunku pomocniczego w innej walucie z listy walut udostępnionych przez Bank dla Karty debetowej wielowalutowej,
	- 4) złożenie dyspozycji wydania Karty debetowej wielowalutowej do Rachunku pomocniczego w EUR oraz podpięcia do niej co najmniej jednego Rachunku pomocniczego w innej walucie z listy

walut udostępnionych przez Bank dla Karty debetowej wielowalutowej.

- 3. Warunkiem wydania Karty debetowej z usługą generowania wirtualnych numerów kart jest:
	- 1) podpisanie Umowy,
	- 2) posiadanie Rachunku podstawowego w złotych,
	- 3) w przypadku karty Mastercard Debetowej wielowalutowej wirtualnej, posiadanie Rachunku pomocniczego w EUR oraz co najmniej jednego Rachunku w walucie z listy walut udostępnionych przez Bank dla Karty Mastercard Debetowej Wielowalutowej wirtualnej, zawarcie z Bankiem Dyspozycji uruchomienia Usługi Smart Data,
	- 4) uzyskanie dostępu do Usługi Smart Data.
- 4. Dyspozycje podpięcia Rachunków pomocniczych do Karty debetowej wielowalutowej oraz odpięcia Rachunków pomocniczych od Karty debetowej wielowalutowej mogą być zlecone przez Posiadacza / osobę uprawnioną przez Posiadacza za pośrednictwem Jednostki Banku lub elektronicznie poprzez Bankowość Internetową.
- 5. Posiadaczowi / Osobie uprawnionej przez Posiadacza /Użytkownikowi z uprawnieniami do zarządzania Rachunkami Karty debetowej wielowalutowej w Bankowości Internetowej, zostaną zaprezentowane numery Rachunków aktualnie podpięte do Karty debetowej wielowalutowej, waluty Rachunków, ich aktualne salda oraz Rachunki wskazane jako potencjalne do podpięcia.
- 6. Do Karty debetowej wielowalutowej może zostać podpięty maksymalnie jeden Rachunek pomocniczy każdej z walut z listy walut udostępnianych przez Bank dla Karty debetowej wielowalutowej.
- 7. Minimalna liczba Rachunków podpiętych do Karty debetowej wielowalutowej, to Rachunek pomocniczy w EUR i jeden Rachunek pomocniczy w innej walucie, z listy walut udostępnionych przez Bank dla Karty debetowej wielowalutowej.

## **§ 5.**

- 1. O wydanie Karty może wnioskować Posiadacz rachunku.
- 2. Do jednego Rachunku bieżącego/ pomocniczego może być wydana dowolna liczba Kart dla wskazanych Użytkowników, przy czym jednemu Użytkownikowi może być wydana tylko jedna Karta danego typu.

## **§ 6.**

Wnioskując o wydanie Karty dla wskazanego Użytkownika, oraz zlecając podpięcie Rachunku pomocniczego do Karty debetowej wielowalutowej, Posiadacz upoważnia tego Użytkownika do dysponowania środkami zgromadzonymi na Rachunku bieżącym lub pomocniczym, do którego została wydana Karta / Rachunku pomocniczym do którego została podpięta Karta debetowa wielowalutowa.

# **§ 7.**

Karta nie może być wykorzystywana do celów prawnie zakazanych przez przepisy prawa powszechnie obowiązującego na terenie Rzeczypospolitej Polskiej, a w przypadku operacji mających miejsce za granicą Polski, również przez przepisy prawa powszechnie obowiązującego w danym kraju.

## **§ 8.**

1. Karty oraz odpowiadający każdej Karcie numer PIN, z zastrzeżeniem § 8 ust. 4, mogą być wydawane w dwóch trybach: jako Karta niespersonalizowana oraz jako Karta spersonalizowana. Karta debetowa Mastercard Business Travel, Karta debetowa World Business Mastercard karta debetowa Mastercard Business Debit, Karta debetowa Mastercard Debit Commercial oraz Karta debetowa Mastercard Debit Commercial wielowalutowa, dostepne są wyłącznie jako Karty spersonalizowane.

- 2. Karta niespersonalizowana wydawana jest niezwłocznie w jednostce Banku, PIN może być odsłuchany przez Użytkownika w Contact Center lub odczytany w Bankowości Internetowej, o ile Bank udostępnia taką funkcjonalność.
- 3. Karta spersonalizowana wysyłana jest na adres korespondencyjny wskazany w Banku, PIN może być odsłuchany przez Użytkownika w Contact Center lub odczytany w Bankowości Internetowej, o ile Bank udostępnia taką funkcjonalność.
- 4. Karty debetowe z usługą generowania wirtualnych numerów kart są otwierane w Banku bez fizycznego odzwierciedlenia karty w postaci plastiku, oraz bez Kodu PIN.

## **§ 9.**

- 1. W przypadku nieotrzymania przesyłki zawierającej Kartę, w czasie 14 dni od dnia złożenia wniosku o Kartę, Posiadacz powinien niezwłocznie, telefonicznie lub osobiście, powiadomić o tym fakcie Jednostkę Banku, lub telefonicznie Contact Center, w celu zastrzeżenia wysłanej Karty lub zastrzec Kartę samodzielnie w Bankowości Internetowej.
- 2. W terminie do 7 Dni Roboczych od dnia przyjęcia zgłoszenia, o którym mowa w ust.1, Bank wydaje Posiadaczowi nową Kartę, w sposób określony w § 8 ust.1.

## **Rozdział 3 Posługiwanie się Kartą**

## **§ 10.**

Posługiwanie się Kartą jest możliwe po jej aktywacji poprzez dokonanie prawidłowej operacji przy użyciu kodu PIN, aktywacji w Bankowości Internetowej, w Contact Center lub w Jednostce Banku (nie dotyczy placówek partnerskich).

## **§ 11.**

- 1. Karta może być wykorzystywana w okresie jej ważności albo do chwili jej zablokowania/zastrzeżenia lub do chwili zamknięcia Rachunku, do którego była wydana.
- 2. Okres ważności Karty, z zastrzeżeniem Karty debetowej z usługą generowania wirtualnych numerów kart, jest umieszczony na awersie każdej Karty i wynosi 4 lata od daty wydania dla Kart wydanych po 20 sierpnia 2014 r. W przypadku Karty niespersonalizowanej termin ważności Karty wynosi do 12 miesięcy od daty produkcji. W przypadku Karty debetowej z usługą generowania wirtualnych numerów kart termin ważności wynosi 4 lata i jest on uwidoczniony w Usłudze Smart Data.

## **§ 12.**

- 1. Karta, z zastrzeżeniem § 12 ust 5 oraz § 20 ust 3 , umożliwia dokonywanie następujących operacji w kraju i za granicą:
	- 1) wypłat gotówkowych w bankomatach i bankach oznaczonych znakiem Mastercard;
	- 2) wpłat gotówkowych we wpłatomacie lub terminalu udostępniającym taką funkcjonalność na terenie Polski;
- 3) bezgotówkowych płatności w sieci placówek handlowych i usługowych oznaczonych znakiem Mastercard – w tym również płatności za pośrednictwem terminali aktywowanych przez Użytkownika Karty;
- 4) transakcji dokonywanych bez fizycznego przedstawienia Karty, tj. transakcji internetowych oraz zawieranych przez telefon jak również drogą korespondencyjną.
- 5) operacji płać kartą i wypłacaj oraz wpłat na rachunek karty w ramach usługi Cash2Card, realizowanych w punktach handlowo usługowych oferujących taką funkcjonalność.
- 2. Dokonanie operacji wymienionych w ust. 1 punkty 1), 2) wymaga zidentyfikowania Użytkownika poprzez użycie przez niego kodu PIN.
- 3. W przypadku dokonywania płatności bez fizycznego użycia Karty, podanie Akceptantowi numeru Karty oraz terminu jej ważności jest równoznaczne z upoważnieniem do dokonania operacji, bez konieczności podpisania dowodu sprzedaży towaru lub usługi.
- 4. Z tytułu wydania i użytkowania karty Bank pobiera w ciężar Rachunku podstawowego/pomocniczego opłaty i prowizje określone w aktualnej taryfie opłat i prowizji.
- 5. Karta debetowa z usługą generowania wirtualnych numerów kart umożliwia dokonywanie wyłącznie transakcji w sieci Internet, bez fizycznego przedstawienia Karty.
- 6. Autoryzacja transakcji dokonanej przy użyciu Karty może zostać wyrażona poprzez:
	- 1) umieszczenie Karty w bankomacie lub w innego rodzaju terminalu płatniczym i wprowadzenie poprawnego Kodu PIN, potwierdzającego daną Operację,
	- 2) zbliżenie Karty do bankomatu oraz wprowadzenie Kodu PIN, potwierdzającego daną Operację,
	- 3) umieszczenie karty we Wpłatomacie lub terminalu umożliwiającym operacje wpłaty i wprowadzenie Kodu PIN, potwierdzającego daną Operację (obowiązuje od chwili udostępnienia przez Bank),
	- 4) zbliżenie Karty do terminala umożliwiającego realizację płatności zbliżeniowych i realizacja Operacji przy użyciu Karty zgodnie z rozdziałem 7,
	- 5) podanie danych Karty bez fizycznego jej użycia (operacje MOTOEC) takich jak: numer Karty, data ważności Karty, kod CVV2/CVC2 oraz przy wybranych transakcjach w sieci Internet poprzez Silne uwierzytelnianie zgodnie z Rozdziałem 12, § 44 **ust**. 3,
	- 6) podanie danych Karty bez fizycznego jej użycia takich jak: numer Karty, data ważności Karty, kod CVV2/CVC2 przy zleceniu Operacji powtarzalnych z wykorzystaniem Karty,
	- 7) umieszczenie Karty w obsługowym i samoobsługowym terminalu typu CAT,
	- 8) złożenie podpisu przez Posiadacza/ Użytkownika Karty na dokumencie potwierdzającym daną Operację przy użyciu Karty.
- 7. Autoryzacja Operacji realizowanych w trybie tzw.: online, powoduje pomniejszenie dostępnych środków na Rachunku.
- 8. Autoryzacja transakcji realizowanych w trybie tzw.: offline, nie spowoduje pomniejszenia środków dostępnych na Rachunku karty w momencie dokonania Operacji, co nie zwalnia Posiadacza/ Użytkownika Karty przed koniecznością zabezpieczenia środków na

Rachunku. Rachunek zostanie obciążony w momencie rozliczenia Operacji.

## **§ 13.**

Wartość operacji dokonanych Kartą nie może przekroczyć zapisanego w systemie autoryzacyjnym, aktualnego dziennego Limitu Operacji, o którym mowa w § 3. oraz środków dostępnych na rachunku Karty.

## **§ 14.**

Operacje wypłaty gotówki w bankomatach potwierdzane są wprowadzonym przez Użytkownika kodem PIN. Pozostałe operacje potwierdzane są kodem PIN lub w przypadku operacji MOTOEC podaniem danych karty wymienionych w § 12 ust 6 pkt 6 lub podpisem Użytkownika z wyłączeniem transakcji bez fizycznego użycia Karty, z zastrzeżeniem § 27 ust 4, pkt 1.

## **§ 15.**

- 1. Przy dokonywaniu operacji Kartą z użyciem kodu PIN, trzecie kolejne błędne wprowadzenie kodu spowoduje zablokowanie kodu PIN, co oznacza uniemożliwienie Użytkownikowi dokonywania operacji z wykorzystaniem kodu PIN w danym dniu. Zmiana kodu PIN w Bankowości Internetowej w tym dniu nie powoduje jego odblokowania.
- 2. Odblokowanie dotychczasowego Kodu PIN, w przypadku określonym w ust. 1., następuje automatycznie w następnym dniu.
- 3. Po trzykrotnym, błędnym wprowadzeniu Kodu PIN, czwarte wprowadzenie Kodu PIN w tym samym dniu, niezależnie od tego czy Kod PIN został wprowadzony poprawnie czy błędnie, może skutkować zatrzymaniem Karty.
- 4. Karty zatrzymane podlegają zastrzeżeniu/zamknięciu oraz zniszczeniu. Posiadacz/Użytkownik Karty powinien niezwłocznie powiadomić Bank o fakcie zatrzymania Karty. Nowa Karta w miejsce zatrzymanej może zostać wydana na wniosek Posiadacza.

## **§ 16.**

- 1. Poza dokonywaniem Operacii gotówkowych i Operacji bezgotówkowych, Karta umożliwia dodatkowo Posiadaczowi korzystanie z programów i usług dodatkowych przygotowanych przez Mastercard i/lub Bank.
- 2. Szczegółowe informacje o uczestnictwie w programach, o których mowa w ust.1, są zamieszczane na stronach internetowych organizacji Mastercard i/lub Banku.

## **§ 17.**

- 1. Bank nie odpowiada za fakt niehonorowania Karty przez innych uczestników systemu płatniczego.
- 2. Bank zastrzega sobie prawo do odmowy zrealizowania transakcji w przypadku, gdy realizacja transakcji narusza normy obowiązujące w obrocie międzybankowym wynikające z przepisów prawa lub umów międzynarodowych.
- 3. Bank zastrzega sobie prawo do odmowy zrealizowania transakcji do krajów lub podmiotów objętych krajowymi bądź międzynarodowymi sankcjami lub embargami, w szczególności ustanowionymi przez Unię Europejską, Organizację Narodów Zjednoczonych lub rząd Stanów Zjednoczonych Ameryki Północnej. W takich przypadkach Bank niezwłocznie podejmie próbę skontaktowania się z Klientem celem poinformowania o odmowie.

#### **Rozdział 4**

#### **Rozliczanie operacji dokonanych przy użyciu Kart**

### **§ 18.**

Bank, jako wydawca Kart, zobowiązuje się wobec Posiadacza do rozliczania operacji dokonanych przy użyciu Kart wydanych Posiadaczowi, a Posiadacz zobowiązuje się do zapłaty kwot wynikających z dokonanych operacji wraz z należnymi Bankowi kwotami opłat i prowizji.

## **§ 19.**

- 1. Wszystkie operacje dokonane przy użyciu Kart debetowych, za wyjątkiem operacji zwrotu na Kartę debetową, wycofania operacji lub wpłaty we wpłatomacie, obciążają Rachunek bieżący/pomocniczy wskazany przez Posiadacza do rozliczania operacji dokonanych przy użyciu Karty oraz do zapłaty opłat i prowizji związanych z użytkowaniem.
- 2. Wszystkie operacje dokonane przy użyciu Kart debetowych wielowalutowych, za wyjątkiem operacji zwrotu oraz wycofania operacji:
	- 1) obciążają Rachunek pomocniczy w walucie transakcji podpięty do Karty debetowej wielowalutowej.
	- 2) W przypadku:
		- a) braku podpięcia / braku dostępności Rachunku pomocniczego w walucie transakcji, lub,
		- b) braku / niewystarczającej ilości środków na Rachunku pomocniczym w walucie transakcji, obciążany jest Rachunek pomocniczy w EUR.
- 3. W chwili udzielania zgody na wykonanie transakcji Bank dokonuje księgowania operacji na Rachunku lub blokuje środki na poczet przyszłego rozliczenia transakcji.
- 4. Jeżeli w terminie 14 dni od daty dokonania transakcji Bank nie otrzyma z organizacji płatniczej Operacji w celu jej rozliczenia i obciążenia rachunku Klienta, blokada, o której mowa w ust. 3., zostaje zniesiona. Brak blokady lub blokada na niepełną kwotę Operacji nie zwalnia Posiadacza Rachunku Karty z obowiązku utrzymania na tym rachunku środków pozwalających na rozliczenie Operacji zrealizowanych przez Posiadacza lub Użytkownika Karty, w tym na pokrycie opłat i prowizji zgodnie z Tabelą Opłat i Prowizji Bankowych.
- 5. Jeżeli w terminie 14 dni od daty dokonania transakcji, Bank otrzyma z organizacji płatniczej Operację w celu jej rozliczenia, ale bez identyfikatorów wskazujących na właściwą autoryzację, Operacja zostanie rozliczona ale bez skutku zniesienia blokady, o której mowa w ust. 3. W przypadku karty wielowalutowej lub karty wirtualnej wielowalutowej taka transakcja będzie rozliczona na rachunku w EUR, do którego została wydana karta.
- 6. Bank dokonuje obciążenia rachunku bankowego Posiadacza z tytułu operacji dokonanych przy użyciu Karty w dniu otrzymania przez Bank transakcji do rozliczenia.
- 7. Bank uprawniony jest do pobierania opłat i prowizji z rachunków Posiadacza bez osobnej dyspozycji Posiadacza w tej sprawie.
- 8. Podmiot realizujący Operację może doliczyć dodatkową opłatę (tzw. opłatę surcharge) za realizację Operacji po uprzednim poinformowaniu o tym Posiadacza/ Użytkownika karty. Opłata jest niezależna od Banku i nie jest wskazana w Taryfie.
- 9. W przypadku gdy Transakcja płatnicza jest inicjowana przez Dostawcę świadczącego usługę inicjowania Transakcji lub przez odbiorcę lub za jego pośrednictwem, Posiadacz nie może odwołać zlecenia

płatniczego po udzieleniu Dostawcy zgody na zainicjowanie Transakcji albo po udzieleniu zgody odbiorcy na wykonanie Transakcji.

## **§ 20.**

- 1. Wszystkie Operacje dokonane Kartami są wyszczególnione w treści wyciągów z Rachunku bieżącego/pomocniczego, do którego została wydana Karta, a w przypadku Karty debetowej wielowalutowej, Rachunku pomocniczego w ramach którego została rozliczona transakcja.
- 2. Wpłata dokonana we Wpłatomacie zrealizowana Kartą debetową księgowana jest na Rachunku do sześćdziesięciu minut od chwili jej wykonania we Wpłatomacie. Transakcje wpłacone we Wpłatomacie po godzinie 23.00 księgowane są na Rachunku Klienta w następnym dniu z datą dokonania wpłaty.
- 3. Wpłata we Wpłatomacie za pomocą Karty debetowej wielowalutowej nie jest dostępna.
- 4. W ramach realizacji usługi sprawdzenia salda Karty debetowej wielowalutowej, w Bankomacie udostępniającym taką funkcjonalność, zaprezentowane zostanie saldo Rachunku pomocniczego w EUR.

#### **Rozdział 5 Zasady przewalutowań operacji realizowanych Kartami debetowymi**

### **§ 21.**

Operacje wykonywane w walucie PLN dla rachunków prowadzonych w PLN zostają rozliczone na rachunkach Klientów bez dodatkowych przeliczeń.

## **§ 22.**

Operacje w walucie PLN dla Rachunków prowadzonych w innej walucie niż PLN, są przeliczane w Banku z waluty PLN na walutę Rachunku po kursie kupna/sprzedaży dewiz obowiązującym w Banku w dniu rozliczenia operacji zgodnie z zasadą, że kurs kupna dewiz stosuje się dla rozliczeń transakcji obciążeniowych, a kurs sprzedaży dewiz stosuje się dla rozliczeń transakcji uznaniowych (za wyjątkiem wycofania operacji, o którym mowa w § 24).

### **§ 23.**

- 1. Operacje w walucie innej niż PLN dokonywane przy użyciu Kart płatniczych ze znakiem Mastercard:
	- 1) wykonane w walucie EUR są przeliczane w Banku na PLN (jeżeli waluta Rachunku inna niż EUR) a następnie na walutę Rachunku po kursie kupna/sprzedaży dewiz obowiązującym w Banku w dniu rozliczenia operacji,
	- 2) wykonane w walucie USD są przeliczane w Banku na PLN (jeżeli waluta Rachunku inna niż USD) a następnie na walutę Rachunku po kursie kupna/sprzedaży dewiz obowiązującym w Banku w dniu rozliczenia operacji,
	- 3) wykonane w walucie GBP są przeliczane w Banku na PLN (jeżeli waluta Rachunku inna niż GBP) a następnie na walutę Rachunku po kursie kupna/sprzedaży dewiz obowiązującym w Banku w dniu rozliczenia operacji,
	- str. 6/13 4) wykonane w pozostałych walutach przeliczane są na USD według kursu Mastercard i zasad stosowanych przez tę organizację, a następnie przeliczane przez Bank na PLN (jeżeli waluta Rachunku inna niż USD), następnie na walutę Rachunku po kursie

kupna/sprzedaży dewiz obowiązującym w Banku w dniu rozliczenia operacji przez Bank, zgodnie z zasadą, że kurs sprzedaży dewiz stosuje się dla rozliczeń transakcji obciążeniowych (za wyjątkiem przeliczenia operacji z waluty PLN na walutę Rachunku, które następuje zgodnie z zasadami o których mowa w § 22), a kurs kupna dewiz stosuje się dla rozliczeń transakcji uznaniowych (za wyjątkiem wycofania operacji, o którym mowa w § 24, oraz przeliczenia operacji z waluty PLN na walutę Rachunku, które następuje zgodnie z zasadami o których mowa w § 22)

2. Podmiot realizujący Operacje przy użyciu Karty może zaproponować Posiadaczowi/ Użytkownikowi karty przeliczenie transakcji wyrażonej w walucie innej niż PLN na walutę rachunku karty, po uprzednim poinformowaniu Posiadacza/ Użytkownika karty o wysokości kursu walutowego stosowanego do przeliczenia Operacji. Wysokość kursu walutowego zastosowanego w takim przypadku jest niezależna od kursu Banku.

### **§ 24.**

Wycofanie operacji wykonanej Kartą księgowane jest z datą otrzymania wycofania transakcji do rozliczenia przez Bank. W przypadku, gdy waluta rozliczeniowa transakcji jest różna od waluty rachunku, do którego wydana jest Karta, operacja taka przeliczana jest na walutę rachunku po kursie wymiany walut obowiązującym dla transakcji oryginalnej, która jest wycofywana. W przypadku naliczenia prowizji od transakcji oryginalnej jest ona zwracana na rachunek Klienta w dniu rozliczenia wycofania operacji.

### **§ 25.**

- 1. Od zagranicznych transakcji bezgotówkowych wykonywanych kartą Mastercard Business Travel w punktach usługowo-handlowych, z kodem MCC podanym na stronach internetowych Banku, naliczany jest Cash Back w wysokości 1% od kwoty Transakcji bezgotówkowej, jaką został obciążony Rachunek Karty. Premia jest zaokrąglana do dwóch miejsc po przecinku.
- 2. Rachunek uznawany jest łaczna kwota należnej premii Cash Back w okresach miesięcznych, nie później niż 5 dni roboczych po zakończeniu cyklu rozliczeniowego.

### **Rozdział 6**

### **Zasady przewalutowań operacji realizowanych Kartami debetowymi wielowalutowymi**

### **§ 26.**

- 1. Operacje rozliczane na Rachunku pomocniczym w walucie transakcji, podpiętym pod Kartę debetową wielowalutową obciążają Rachunek bez przewalutowań, z zastrzeżeniem § 19 ust 2 pkt 2.
- 2. Operacje rozliczane na Rachunku pomocniczym w EUR, wykonane w walutach innych niż EUR, przewalutowane są zgodnie z następującymi zasadami:
	- 1) (zapis obowiązuje do 31 grudnia 2021 r.) Operacje w walutach USD, GBP, SEK, NOK są przeliczane na EUR według kursu średniego NBP zaprezentowanego przez Bank na stronie: https://www.aliorbank.pl/dodatkoweinformacje/informacje/kursy-walut.html
	- 2) (zapis obowiązuje od 1 stycznia 2022 r.) Operacje w walutach PLN, USD, GBP, SEK, NOK są przeliczane na EUR według kursu średniego NBP zaprezentowanego przez Bank na stronie:

https://www.aliorbank.pl/dodatkoweinformacje/informacje/kursy-walut.html

- 3) w pozostałych walutach, przeliczane są na EUR według kursu Mastercard i zasad stosowanych przez te organizacje.
- 3. Wycofanie operacji wykonanej Kartą debetową wielowalutową księgowane jest z datą otrzymania wycofania transakcji do rozliczenia przez Bank. W przypadku naliczenia prowizji od transakcji oryginalnej jest ona zwracana na rachunek Klienta w dniu rozliczenia przez Bank wycofania operacji.
- 4. W przypadku błędnego wprowadzenia zwrotu transakcji i braku możliwości połączenia go z transakcją oryginalną, zostanie on zaksięgowany na rachunku w EUR, do którego została wydana Karta.

## **Rozdział 7 Operacje zbliżeniowe**

## **§ 27.**

- 1. Realizacja operacji zbliżeniowej możliwa jest w terminalu lub bankomacie wyposażonym w funkcjonalność płatności zbliżeniowych.
- 2. Do realizacji Operacji zbliżeniowej niezbędne jest posiadanie Karty z funkcją płatności zbliżeniowych lub Karty Wirtualnej (tokenu). Realizacja Operacji zbliżeniowej Kartą debetową z usługą generowania wirtualnych numerów kart nie jest możliwa.
- 3. Przed wykonaniem pierwszej Operacji zbliżeniowej niezbędne jest wykonanie innej Operacji wymagającej zatwierdzeniem Kodem PIN.
- 4. Operacja zbliżeniowa realizowana jest poprzez zbliżenie Karty do czytnika, przy czym:
	- 1) Operacja do kwoty ustalonej przez organizacje kartowe w przypadku operacji realizowanej w Polsce lub do kwoty ustalonej w danym kraju może nie wymagać potwierdzenia kodem PIN,
	- 2) Operacja powyżej kwoty ustalonej przez organizacje kartowe potwierdzana jest Kodem PIN,
	- 3) Niezależenie od kwoty każda operacja wypłaty gotówki z bankomatu lub wpłaty gotówki we Wpłatomacie potwierdzona jest Kodem PIN ( w przypadku wpłaty gotówki we Wpłatomacie obowiązuje od chwili udostępnienia przez Bank).
- 5. Niezależnie od kwoty dokonywanej Operacji zbliżeniowej Bank zastrzega sobie prawo do żądania od Użytkownika Karty potwierdzenia Operacji Kodem PIN.
- 6. Operacja zbliżeniowa może być realizowana w tzw. trybie offline. W takim wypadku, przed rozliczeniem Operacji, saldo rachunku nie jest pomniejszane o kwotę blokady.
- 7. Brak blokady lub blokada na niepełną kwotę Operacji nie zwalnia Klienta z obowiązku utrzymania na tym rachunku środków pozwalających na rozliczenie Operacji zrealizowanych przez Posiadacza lub Użytkownika Karty, w tym na pokrycie opłat i prowizji zgodnie z Tabelą Opłat i Prowizji Bankowych. W przypadku braku zapewnienia środków na rozliczenie Operacji, na rachunku może nastąpić przekroczenie salda dozwolonego, które traktowane jest jako zadłużenie przeterminowane.
- 8. Bank jest uprawniony do udostępnienia Posiadaczowi Karty / Użytkownikowi Limitu Operacji zbliżeniowych na Karcie bez funkcji operacji zbliżeniowych, w domyślnej wysokości 0 PLN. Ustawienie Limitu Operacji zbliżeniowych na poziomie większym niż zero, umożliwi Posiadaczowi /Użytkownikowi Karty realizację transakcji, za pośrednictwem Karty Wirtualnej (tokenu),

zarejestrowaną w Aplikacji Kartą bez funkcji operacji zbliżeniowych, do wysokości tego Limitu.

### **Rozdział 8**

## **Reklamacje dotyczące rozliczenia operacji dokonanych przy użyciu Kart**

# **§ 28.**

1. W przypadku stwierdzenia niezgodności Operacji na wyciągu Posiadacz jest zobowiązany do złożenia reklamacji w terminie 3 miesięcy od otrzymania wyciągu.

W przypadku braku złożenia reklamacji w terminie, roszczenia Posiadacza z tytułu nieautoryzowanych, niewykonanych lub nienależycie wykonanych transakcji płatniczych wygasają.

- 2. Klient jest zobowiązany do przechowywania potwierdzenia Operacji do momentu jej rozliczenia, w celu udokumentowania ewentualnych niezgodności.
- 3. Posiadacz/Użytkownik Karty jest zobowiązany udzielić Bankowi wszelkich informacji dotyczących reklamowanej operacji oraz udostępnić Bankowi na jego życzenie posiadane dokumenty dotyczące składanej reklamacji (wydruki z terminala, rachunki, faktury, pisemne oświadczenia) oraz w przypadku reklamacji transakcji nieuprawnionych Klient zobowiązany jest do doręczenia Bankowi:
	- 1) zaświadczenia z policii lub prokuratury o złożeniu zawiadomienia o popełnieniu przestepstwa,
	- 2) szczegółowego opisu okoliczności, w jakich doszło do zagubienia/kradzieży Karty (data, miejsce, opis zdarzenia),
	- 3) szczegółowego oświadczenia odnośnie miejsca i sposobu przechowywania karty oraz kodu PIN,
	- 4) innych informacji potrzebnych do ustalenia zakresu odpowiedzialności Banku i Posiadacza Karty.
- 4. W przypadku, gdy niedostarczenie przez Klienta dokumentów, o których mowa w ust. 2 i 3, uniemożliwi przeprowadzenie postępowania reklamacyjnego, to odmowa przesłania lub nieprzesłanie tych dokumentów w wyznaczonym przez Bank terminie spowoduje rozstrzygnięcie reklamacji na podstawie posiadanych przez Bank dokumentów i informacji.
- 5. Reklamacja może być zgłoszona:
	- 1) bezpośrednio w Placówce Banku na piśmie lub ustnie do protokołu,
	- 2) telefonicznie w Contact Center,
	- 3) poprzez System Bankowości Internetowej (dla Klienta zalogowanego),
	- 4) listownie na adres korespondencyjny Banku,
	- 5) na adres do doręczeń elektronicznych Banku: AE:PL-18375-10021-DTBRC-21, usługa dostępna od 10.12.2023 roku.
- 6. Odpowiedź na Reklamację udzielana jest na piśmie w postaci papierowej.
- 7. Na wniosek Klienta dodatkowo odpowiedź na Reklamację może zostać dostarczona poprzez System Bankowości Internetowej lub poprzez SMS.
- 8. Bank rozpatruje reklamacje niezwłocznie, nie później niż w terminie 15 dni roboczych (dotyczy świadczenia usług płatniczych) lub 30 dni kalendarzowych (dotyczy pozostałych przypadków) od dnia otrzymania reklamacji. W przypadku usług płatniczych – w szczególnie skomplikowanych przypadkach uniemożliwiających rozpatrzenie reklamacji i udzielenie odpowiedzi w ww. terminie Bank:
	- 1) wyjaśnia przyczynę opóźnienia,
- 2) wskazuje okoliczności, które muszą zostać ustalone dla rozpatrzenia sprawy,
- 3) określa przewidywany termin rozpatrzenia reklamacji i udzielenia odpowiedzi, który nie może przekroczyć 35 dni roboczych od dnia otrzymania reklamacji.

W pozostałych szczególnie skomplikowanych przypadkach (nie dotyczących usług płatniczych) termin ten może zostać przedłużony, nie więcej jednak niż do 60 dni kalendarzowych od dnia otrzymania reklamacji. O przyczynach opóźnienia, okolicznościach wymagających ustalenia oraz przewidywanym terminie rozpatrzenia reklamacji i udzielenia odpowiedzi Klient zostanie poinformowany.

- 9. Jeżeli Rachunek, do którego została wydana Karta, został warunkowo uznany kwotą będącą przedmiotem reklamacji, to w przypadku negatywnego rozpatrzenia reklamacji Bank wycofuje warunkowe uznanie (obciąża Rachunek Klienta reklamowaną kwotą).
- 10. Bank zastrzega sobie prawo do obciążenia Rachunku kwotami wycofanych uznań warunkowych niezależnie od wysokości salda Rachunku.
- 11. W przypadku warunkowego uznania Rachunku reklamowaną kwotą, Rachunek nie może zostać zamknięty do momentu rozpatrzenia reklamacji lub wycofania warunkowego zwrotu, tj. ponownego obciążenia Klienta reklamowaną kwotą.
- 12. Z zastrzeżeniem postanowień ust. 1 i ust. 12, w przypadku wystąpienia nieautoryzowanej transakcji płatniczej z winy Banku, Bank niezwłocznie nie później niż do końca następnego dnia roboczego po stwierdzeniu nieautoryzowanej transakcji lub po otrzymaniu zgłoszenia (z wyjątkiem przypadku, gdy Bank ma uzasadnione i należycie udokumentowane podstawy, aby podejrzewać oszustwo i poinformuje o tym na piśmie organy powołane do ścigania przestępstw) przywraca na obciążonym Rachunku Karty saldo, jakie istniałoby, gdyby nie miało miejsca niewykonanie lub nienależyte wykonanie Transakcji płatniczej. Dotyczy to również przypadków, gdy Transakcja płatnicza jest inicjowana przez Dostawcę świadczącego usługi inicjowania płatności.
- 13. Wykazanie przez Bank zarejestrowanego użycia Karty jest wystarczające do udowodnienia, że transakcja płatnicza została autoryzowana przez Użytkownika. Nie dotyczy to Transakcji Płatniczych dokonanych po zgłoszeniu, o którym mowa w § 33.
- 14. W uzupełnieniu postanowień § 50 strony potwierdzają, iż ponieważ Posiadacz w niniejszej umowie nie występuje w charakterze konsumenta, strony uzgadniają brak zastosowania w relacji umownej art. 45 oraz art. 46 ust. 2-5 Ustawy z dnia 19 sierpnia 2011 r. o usługach płatniczych. Ciężar dowodu jest rozłożony według zasad ogólnych, a Bank odpowiada wobec Posiadacza za transakcje nieautoryzowane, które zostały wykonane z jego winy. W szczególności na zakres odpowiedzialności Banku nie wpływa okoliczność, czy transakcja została wykonana z użyciem Silnego uwierzytelniania Użytkownika czy bez Silnego uwierzytelniania Użytkownika, niezależnie czy doszło do tego na skutek błędu systemu czy też taka transakcja była objęta wyjątkiem od stosowania Silnego uwierzytelniania.

### **Rozdział 9 Ochrona i zastrzeganie/zamykanie Kart**

## **§ 29.**

- 1. Posiadacz oraz Użytkownik powinien przechowywać Kartę z należytą starannością, w sposób zabezpieczający Kartę przed zniszczeniem, uszkodzeniem, zagubieniem lub kradzieżą.
- 2. Karta Posiadacza/Użytkownika oraz urządzenie mobilne/ noszone z zainstalowaną Aplikacją z Kartą Wirtualną (tokenem) nie mogą być udostępniane osobom nieuprawnionym.

## **§ 30.**

- 1. Ze względu na bezpieczeństwo obrotu, numer Karty nie może być podawany osobom trzecim w innych celach niż:
	- 1) dokonanie operacji,
	- 2) zgłoszenie utraty Karty,
	- 3) odnotowanie w dokumentach wystawionych dla potrzeb Banku.
- 2. Użytkownikowi Karty nie wolno:
	- 1) ujawniać kodu PIN żadnej innej osobie,
	- 2) umieszczać kodu PIN na Karcie,
	- 3) przechowywać kodu PIN łącznie z Kartą.

### **§ 31.**

- 1. Bank zastrzega/zamyka Kartę w przypadku**:** 
	- 1) otrzymania zgłoszenia utraty Karty lub ujawnienia PIN,
	- 2) stwierdzenia istotnych naruszeń postanowień niniejszego Regulaminu, z zastrzeżeniem ust. 2, Umowy lub Aneksu.
- 2. Posiadacz powinien niezwłocznie zgłosić Bankowi konieczność zastrzeżenia Karty w przypadku stwierdzenia, że jest ona wykorzystywana przez Użytkownika w sposób niezgodny z niniejszym Regulaminem lub Umową.
- 3. W przypadku zastrzeżenia karty z przyczyn określonych w ust. 1 pkt 2 powyżej, Bank pobierze opłatę w wysokości 50 złotych.

### **§ 32.**

- 1. Bank ma prawo zastrzec/zamknąć/czasowo zablokować Karte lub odmówić iej wznowienia w przypadku:
	- 1) wystąpienia operacji lub prób dokonania operacji, co do których Bank powziął uzasadnione podejrzenia, iż są one dokonywane bez zgody i wiedzy Użytkownika, przez osoby do tego nieuprawnione,
	- 2) istotnych naruszeń postanowień Regulaminu lub szczegółowych postanowień dotyczących Karty zawartych w Umowie,
	- 3) zajęcia wierzytelności z Rachunku bieżącego /pomocniczego, do którego została wydana Karta, w wyniku czynności egzekucyjnych uprawnionego organu.
- 2. Użytkownik/Posiadacz Karty ma prawo czasowo zablokować Kartę w sytuacji kiedy Użytkownik nie jest pewien czy Karta została utracona. W czasie blokady Użytkownik może zgłosić fakt odszukania Karty i odblokować Kartę.
- 3. Czasowa blokada, o której mowa w ust 1. oraz 2. powyżej, trwa 28 dni, a następnie Karta jest automatycznie zamykana, o ile Użytkownik jej wcześniej nie odblokował.
- 4. W celu ochrony przed Nieuprawnionymi Operacjami, Bank ma prawo do monitorowania wszelkich Operacji oraz prób realizacji Operacji Kartą, jak również do kontaktowania się z Użytkownikiem, celem

potwierdzenia autentyczności Operacji dokonywanych kartą.

5. Przed zamknięciem Karty Posiadacz/ Użytkownik karty jest zobowiązany do odwołania wszystkich Operacji powtarzalnych realizowanych przy użyciu Karty oraz dokonania płatności wynikających z zrealizowanych Operacji typu No-show.

## **§ 33.**

- 1. W przypadku utraty, kradzieży, przywłaszczenia, uszkodzenia lub zniszczenia Karty, ujawnienia PIN, a także nieuprawnionego użycia Karty lub nieuprawnionego dostępu do Karty przez osobę trzecią lub potrzeby zablokowania Karty, fakt ten należy niezwłocznie zgłosić Bankowi (telefonicznie do Contact Center lub osobiście – w oddziale Banku, celem zastrzeżenia/zamknięcia lub czasowego zablokowania Karty). Dokonując telefonicznego zastrzeżenia Karty należy podać dane pozwalające na identyfikację Karty, która ma zostać zastrzeżona.
- 2. Zastrzeżenie/zamknięcie/zablokowanie Karty staje się skuteczne z chwilą jego zgłoszenia Bankowi. Potwierdzeniem przyjęcia przez Bank zgłoszenia jest podanie Posiadaczowi/Użytkownikowi numeru zgłoszenia oraz imienia i nazwiska osoby, która przyjęła zgłoszenie.

## **§ 34.**

Posiadacz/Użytkownik Karty jest zobowiązany udzielić Bankowi wszelkich informacji dotyczących okoliczności utraty Karty lub ujawnienia PIN.

## **§ 35.**

Fakt utraty Karty w wyniku przestępstwa lub posługiwania się nią przez osobę nieuprawnioną Posiadacz/Użytkownik Karty jest zobowiązany zgłosić organom ścigania (właściwej jednostce policji lub prokuratury).

## **§ 36.**

- 1. Posiadacza obciążają operacje:
	- 1) dokonane przez osoby, którym Posiadacz/Użytkownik udostępnił Kartę lub ujawnił PIN,
	- 2) dokonane przy użyciu utraconej Karty, w okresie poprzedzającym zgłoszenie Bankowi jej utraty, do których doszło z winy Posiadacza/Użytkownika, w szczególności w przypadku niedopełnienia przez niego obowiązku:
		- a) przechowywania Karty i PIN z zachowaniem należytej staranności,
		- b) nieprzechowywania Karty razem z PIN,
		- c) nieudostępniania Karty i nieujawniania PIN osobom nieuprawnionym,
		- d) niezwłocznego zgłoszenia wydawcy utraty lub zniszczenia Karty,
	- 3) dokonane po zgłoszeniu Bankowi utraty Karty, jeżeli doszło do nich z winy umyślnej Posiadacza/ Użytkownika.
- 2. Transakcje płatnicze dokonane przy użyciu utraconej Karty, w okresie poprzedzającym zgłoszenie Bankowi jej utraty – obciążają Posiadacza, chyba że winę w wykonaniu transakcji ponosi Bank.

## **§ 37.**

- 1. Karta odnaleziona po zgłoszeniu zastrzeżenia nie może być ponownie używana.
- 2. Próba użycia zastrzeżonej Karty spowoduje jej zatrzymanie.

Wydanie nowej Karty, w miejsce zastrzeżonej, może nastąpić po złożeniu przez Posiadacza w oddziale Banku lub Contact Center dyspozycji wydania nowej Karty dla Posiadacza lub Użytkownika.

## **Rozdział 10 Wznowienie Karty, rezygnacja z Karty**

### **§ 39.**

- 1. W przypadku spełnienia warunków określonych w niniejszym Regulaminie, przed upływem terminu ważności Karty, z pominięciem Kart debetowych z usługą generowania wirtualnych numerów kart, Bank automatycznie wznawia Kartę na 58 dni przed wygaśnięciem terminu ważności Karty z nowym terminem ważności i wysyła ją Posiadaczowi na wskazany adres do korespondencji pod warunkiem, że tracąca ważność Karta była aktywowana, nie została zamknięta i/lub zastrzeżona oraz Bank nie podjął decyzję o niewznawianiu karty. Karty debetowe z usługą generowania wirtualnych numerów kart nie są wznawiane. Aby korzystać z usługi generowania wirtualnych numerów kart, po upływie terminu ważności Karty debetowej z usługą generowania wirtualnych numerów kart, należy zawnioskować w Banku o nową Kartę debetową z usługą generowania wirtualnych numerów kart.
- 2. Wznowiona Karta ma ten sam kod PIN.
- 3. Z chwilą otrzymania Karty wznowionej, Karta dotychczas używana powinna zostać zniszczona. Za skutki wynikłe z niezniszczenia Karty po aktywowaniu Karty z nowym terminem ważności odpowiedzialność ponosi Posiadacz.
- 4. W przypadku nieotrzymania przesyłki zawierającej wznowioną Kartę przed upływem okresu ważności Karty dotychczas używanej lub otrzymania przesyłki uszkodzonej w sposób umożliwiający odczytanie numeru Karty, Posiadacz zobowiązany jest postąpić w sposób określony w § 9.
- 5. Posiadacza może zrezygnować ze wznowienia Karty na 60 dni przed ostatnim dniem ważności posiadanej Karty.
- 6. Bank ma prawo do wznowienia Karty w ramach tej samej grupy produktów przy zachowaniu tych samych lub rozszerzonych funkcjonalności Karty.

## **§ 40.**

Bank jest właścicielem Kart wydanych Posiadaczowi oraz Użytkownikom.

## **§ 41.**

1. Posiadacz może zwrócić Kartę Bankowi przed upływem terminu jej ważności. Na żądanie Klienta, Bank wydaje zaświadczenie potwierdzające zwrot Karty.

2. W przypadku zwrotu Karty drogą pocztową, należy przed wysłaniem przeciąć na Karcie pasek magnetyczny oraz chip.

## **§ 42.**

Posiadacz może zrezygnować z Karty w terminie 14 dni od dnia otrzymania pierwszej Karty, o ile nie została dokonana żadna operacja przy użyciu danej Karty. Bank może obciążyć Posiadacza kosztami związanymi z wydaniem Karty.

### **Rozdział 11 Karta Wirtualna (token)**

1. Karta Wirtualna (token) umożliwia dokonywanie płatności za pośrednictwem urządzenia mobilnego z wykorzystaniem technologii zbliżeniowej.

2. Warunki korzystania z Karty Wirtualnej (tokenu): 1) posiadanie odpowiedniej Aplikacji oraz Rachunku i Karty,

- 2) posiadanie odpowiedniego urządzenia mobilnego zgodnego z wymaganiami Aplikacji wykorzystywanej do tokenizacji Karty,
- 3) spełnienie wymagań zgodnych z zapisami regulaminów Aplikacji umożliwiających transakcje bezgotówkowe z wykorzystaniem urządzeń mobilnych udostępnianych przez usługodawców zewnętrznych współpracujących z Bankiem.
- 3. Karta Wirtualna (token) jest powiązana z plastikową Kartą. W przypadku zablokowania, zastrzeżenia bądź zamknięcia Karty, dokonywanie transakcji za pomocą jej wirtualnego odwzorowania (tokenu) zostanie automatycznie zablokowane.
- 4. Karta Wirtualna (token) jest tworzona w trakcie tokenizacji Karty. Dla jednej Karty może zostać wygenerowany wyłącznie jeden unikalny token przypadający na jedno urządzenie, aplikację i konto użytkownika. W przypadku wymiany Karty należy ponownie przeprowadzić jej tokenizację.
- 5. W przypadku automatycznego przedłużenia terminu ważności Karty, termin ważności Karty Wirtualnej (tokenu) ulega analogicznej zmianie.
- 6. Karta Wirtualna (token) może być dostępna na różnych urządzeniach mobilnych lub urządzeniach noszonych, powiązanych z wybranymi urządzeniami mobilnymi, na których jej Użytkownik korzysta z Aplikacji z zastrzeżeniem, że dany token jest przypisany do konkretnego urządzenia, na którym dokonano tokenizacji Karty.
- 7. Użytkownik może w każdej chwili usunąć Kartę Wirtualną (token) ze swojego urządzenia mobilnego. Ponowna tokenizacja będzie wymagała wygenerowania nowego tokenu.
- 8. Usunięcie Karty Wirtualnej (tokenu) nie wpływa na status powiązanej z nią Karty debetowej.
- 9. Za pośrednictwem Karty Wirtualnej (tokenu) możliwe jest dokonywanie płatności gotówkowych i bezgotówkowych. Dokonywanie płatności gotówkowych jak również i bezgotówkowych za pośrednictwem Karty Wirtualnej (tokena) możliwe jest do kwot zgodnych z ustalonymi Limitami Operacji dla źródłowej Karty debetowej powiązanej z Kartą Wirtualną (tokenem). Zmiana Limitów Operacji powiązanej Karty Debetowej automatycznie zmienia Limity Operacji Karty Wirtualnej (tokenu). Bank nie ponosi odpowiedzialności za transakcje wykonane przy pomocy Karty Wirtualnej (token) przez osobę trzecią, której zostało udostępnione urządzenie mobilne z zainstalowaną Aplikacją i Kartą Wirtualną (tokenem).
- 10. Niezależnie od kwoty dokonywanej płatności z wykorzystaniem Karty Wirtualnej Bank zastrzega sobie prawo do żądania od Użytkownika Karty potwierdzenia płatności Kodem PIN, podpisem Klienta, przy użyciu czytnika cech biometrycznych lub kodem do urządzenia mobilnego.
- str. 10/13 11. Czytnik cechy biometrycznej oraz kod do urządzenia mobilnego stanowią funkcję urządzenia mobilnego udostępnionego przez producenta zainstalowanego na nim oprogramowania. Czytnik cechy biometrycznej służy do odczytywania cech biometrycznych i ich

zapisania w urządzeniu, w celu utworzenia odpowiadającego im cyfrowego klucza Użytkownika.

- 12. Dokonanie płatności przy użyciu urządzenia noszonego, powiązanego z wybranym urządzeniem mobilnym, możliwe jest wyłącznie po uprzedniej autoryzacji kodem na urządzeniu noszonym lub po jego odblokowaniu przy użyciu kodu lub czytnika cech biometrycznych na urządzeniu mobilnym, powiązanym z urządzeniem noszonym. Dokonywanie transakcji bez potrzeby dodatkowej autoryzacji Użytkownika Karty możliwe jest przez 24h, chyba że urządzenie noszone zostanie zdjęte z nadgarstka lub zostanie wyłączona funkcja monitorowania tętna, w takim przypadku podczas kolejnej płatności wymagana będzie ponowna autoryzacja.
- 13. Karta Wirtualna (token) nie jest dostępna dla Kart debetowych z usługą generowania wirtualnych numerów kart.

### **Rozdział 12 Silne uwierzytelnianie § 44.**

- 1. Bank stosuje Silne uwierzytelnianie w przypadku, gdy Użytkownik inicjuje zbliżeniową lub zdalną transakcję płatniczą Kartą. Silne uwierzytelnianie stosowane jest od chwili jego udostępnienia w systemach informatycznych Banku, w terminie wymaganym przepisami prawa.
- 2. W celu zainicjowania zbliżeniowej transakcji płatniczej Kartą, Bank stosuje Silne uwierzytelnianie realizowane poprzez zbliżenie Karty do czytnika oraz potwierdzenie Kodem PIN, zgodnie z warunkami o których mowa w rozdziale 7 lub podpisem Użytkownika, przy użyciu czytnika cech biometrycznych.
- 3. W celu zainiciowania zdalnej transakcji płatniczej Karta, Bank stosuje Silne uwierzytelnianie realizowane poprzez podanie prawidłowych danych Karty tj. numer Karty, datę ważności oraz trzycyfrowy kod CVC2/CVV2, znajdujący się na rewersie Karty, a następnie uwierzytelnia się w ramach usługi zabezpieczenia Mastercard Identity Check/Visa Secure.
- 4. Bank może nie stosować Silnego uwierzytelniania w przypadkach, gdy Użytkownik:
	- 1) inicjuje transakcje zbliżeniowe spełniające następujące warunki:
		- a) kwota pojedynczej transakcji nie przekracza 50 EUR,
		- b) łączna kwota poprzednich transakcji zainicjowanych przez Użytkownika od dnia ostatniego zastosowania Silnego uwierzytelniania nie przekracza 150 EUR lub łączna liczba poprzednich transakcji zainicjowanych przez Użytkownika od dnia ostatniego zastosowania Silnego uwierzytelniania nie przekracza 5,
	- 2) inicjuje zdalne transakcje e-commerce Kartą, spełniające następujące warunki:
		- a) kwota pojedynczej transakcji nie przekracza 30 EUR,
		- b) łączna kwota poprzednich transakcji zainicjowanych przez Użytkownika od dnia ostatniego zastosowania Silnego uwierzytelniania nie przekracza 100 EUR,
	- 3) inicjuje zdalną transakcję e-commerce Kartą, którą Bank uzna za charakteryzującą się niskim poziomem ryzyka zgodnie z mechanizmami monitorowania transakcji,
	- 4) inicjuje transakcję w terminalu służącym do regulowania opłat za przejazd lub opłat za postój;
- 5) inicjuje kolejne transakcje należące do serii Operacji Powtarzalnych, opiewających na tę samą kwotę na rzecz tego samego odbiorcy,
- 6) inicjuje transakcje dokonywane poza Europejskim Obszarem Gospodarczym (EOG).

### **Rozdział 13 Dostęp do rachunków płatniczych § 45.**

- 1. Bank zapewnia instytucjom płatniczym, instytucjom pieniądza elektronicznego, małym instytucjom płatniczym oraz biurom usług płatniczych, na ich żądanie, dostęp do świadczonych przez siebie usług w zakresie Rachunków płatniczych na obiektywnych, niedyskryminujących i proporcjonalnych zasadach.
- 2. Posiadacz może korzystać z usługi inicjowania Transakcji płatniczej oraz usługi dostępu do informacji o Rachunku płatniczym, chyba że Rachunek płatniczy nie jest dostępny on-line.
- 3. Usługa inicjowania Transakcji płatniczej oznacza usługę polegającą na zainicjowaniu Zlecenia płatniczego przez Dostawcę świadczącego usługę inicjowania Transakcji płatniczej na wniosek Posiadacza z rachunku płatniczego Posiadacza prowadzonego przez innego Dostawcę.
- 4. Usługa dostępu do informacji o rachunku płatniczym oznacza usługę on-line polegającą na dostarczaniu skonsolidowanych informacji dotyczących co najmniej jednego rachunku płatniczego Posiadacza prowadzonego przez innego Dostawcę albo u więcej niż jednego Dostawcy.
- 5. Zgody na wykonanie Transakcji płatniczej Posiadacz może również udzielić za pośrednictwem Dostawcy świadczącego usługę inicjowania Transakcji płatniczej.
- 6. Bank może odmówić Dostawcom, o których mowa w ust. 1, dostępu do Rachunku płatniczego w sytuacji podejrzenia nieuprawnionego lub nielegalnego dostępu do Rachunku płatniczego. W takim przypadku Bank informuje Posiadacza o odmowie dostępu i jej przyczynach odmowy poprzez usługę bankowości elektronicznej.

## **Rozdział 14 Postanowienia końcowe**

## **§ 46.**

Posiadacz jest zobowiązany do pisemnego informowania Banku o każdej zmianie swoich danych teleadresowych oraz danych personalnych Użytkowników Kart.

## **§ 47.**

- 1. Za czynności związane z obsługą Karty Bank pobiera opłaty i prowizje według stawek określonych w Tabeli Opłat i Prowizji Bankowych.
- 2. Zmiana wysokości prowizji i opłat określonych w Tabeli Opłat i Prowizji Bankowych może nastąpić w przypadkach określonych w Rozdziale I "Postanowienia ogólne" Tabeli Opłat i Prowizji.
- 3. Bank przekazuje Posiadaczowi informacje o zmianie wysokości obowiązujących stawek prowizji i opłat bankowych, związanych z obsługą Karty, w trybie określonym w Umowie.
- 4. Jeżeli w terminie 14 dni od daty przekazania przez Bank informacji, o której mowa w ust. 3, Posiadacz nie złoży pisemnego wypowiedzenia Umowy w części dotyczącej wydanej Karty/Kart, nowa wysokość prowizji i opłat obowiązuje od dnia ich wprowadzenia.

#### **§ 48.**

#### **Zasady zmiany regulaminu**

*(Postanowienia niniejszego paragrafu mają zastosowanie wyłącznie do Klienta, który nie jest Przedsiębiorcą IDG)*

- 1. Bank zastrzega sobie prawo dokonywania zmian Regulaminu, w szczególności z przyczyn określonych w § 48a.
- 2. W przypadku zmiany postanowień niniejszego Regulaminu, Bank przekazuje Posiadaczowi informację o wprowadzonych zmianach w Regulaminie, w terminie 14 dni przed planowym wdrożeniem zmiany. Bank doręczy Posiadaczowi zmieniony Regulamin lub wykaz zmian:
	- a) poprzez zamieszczenie powyższego na wyciągu bankowym z Rachunku Karty lub,
	- b) za pośrednictwem poczty lub,
	- c) w formie elektronicznej na adres mailowy podany przez Posiadacza lub,
	- d) poprzez dostarczenie wiadomości Posiadaczowi w formie elektronicznej, za pośrednictwem systemu bankowości internetowej – w przypadku aktywowania przez Posiadacza dostępu do tego systemu.

Dodatkowo Bank może także udostępnić informację o zmianach niniejszego Regulaminu w Bankowości Internetowej lub w Jednostkach Banku.

Jeżeli w terminie 14 dni od daty przekazania przez Bank informacji, o której mowa w ust.1, Posiadacz nie dokona wypowiedzenia Umowy, zmiany obowiązują strony od dnia ich wprowadzenia.

### **§ 48a. Zasady zmiany regulaminu**

*(Postanowienia niniejszego paragrafu mają zastosowanie wyłącznie do Przedsiębiorcy IDG)*

1. Bank zastrzega sobie prawo do dokonywania zmian niniejszego Regulaminu wyłącznie w razie zaistnienia przynajmniej jednej z wymienionych przyczyn:

- a) zmiana powszechnie obowiązujących przepisów prawa regulujących wykonywanie Umowy przez Bank. Zmiana nastąpi w zakresie, w jakim zmiany mają bezpośredni wpływ na postanowienia zmienianych postanowień Regulaminu,
- b) wydanie decyzji, zalecenia, rekomendacji lub interpretacji dotyczących wykonywania Umowy, przez organ administracji publicznej lub inny organ, który na mocy powszechnie obowiązujących przepisów prawa ma lub uzyska w przyszłości władcze uprawnienia w stosunku do Banku, w tym przez Narodowy Bank Polski, Komisję Nadzoru Finansowego, Europejski Urząd Nadzoru Bankowego (EBA), Europejski Urząd Nadzoru Giełd i Papierów Wartościowych (ESMA) – w zakresie w jakim te decyzje, zalecenia, rekomendacje lub interpretacje mają bezpośredni wpływ na postanowienia zmienianej części Regulaminu,
- udostępnienie nowych funkcjonalności w Kanałach Elektronicznych (dalej: "funkcjonalność"), z zastrzeżeniem, że zmiany dokonane przez Bank nie mogą być podstawą do wprowadzenia lub zwiększenia opłat i prowizji w zakresie obsługi funkcjonalności (jeżeli zmiany są dokonywane bez zgody Klienta),
- d) wycofanie funkcjonalności, w przypadku, jeśli koszt ponoszony przez Bank wynikający z utrzymania funkcjonalności jest: 1) niewspółmierny do liczby Klientów wykorzystujących daną funkcjonalność lub

2) liczba Klientów korzystających z danej funkcjonalności jest nieznaczna w stosunku do ogółu Klientów korzystających z systemu, który oferuje daną funkcjonalność lub 3) funkcjonalność jest przestarzała technologicznie w porównaniu z rozwiązaniami oferowanymi na rynku bankowym. O wycofaniu funkcjonalności Bank zawiadomi Klienta z minimum trzymiesięcznym wyprzedzeniem.

- e) zmiana formy wykonywania usługi poprzez jej digitalizację (przeniesienie do Kanałów Elektronicznych), o ile zmiana nie jest sprzeczna z powszechnie obowiązującymi przepisami prawa lub wyraźnym wyborem Klienta wyrażonym przy zawieraniu Umowy,
- f) wycofanie poszczególnych usług świadczonych w ramach Umowy, jeśli koszt ponoszony przez Bank w związku z wykonywaniem usługi jest: 1) niewspółmierny do liczby Klientów korzystających z usługi lub 2) liczba Klientów korzystających z danej usługi jest nieznaczna w stosunku do ogółu Klientów będących Stroną Umowy. Wycofywane usługi nie mogą stanowić przedmiotowo istotnych elementów treści Umowy. O wycofywaniu usługi Bank poinformuje Klienta z minimum trzymiesięcznym wyprzedzeniem,<br>zmiana aktualnie
- g) zmiana aktualnie wykorzystywanych metod uwierzytelnienia w Kanałach Elektronicznych Banku, jeżeli na rynku finansowym udostępniane zostaną rozwiązania bezpieczniejsze w porównaniu do aktualnie stosowanych metod uwierzytelniania,
- h) udostępnienie Klientom nowych usług lub funkcjonalności o charakterze opcjonalnym,
- i) w razie dokonania zmian nazw usług lub uproszczenia postanowień Regulaminu, z zastrzeżeniem, że zmiany będą miały charakter redakcyjny i nie wpłyną na wzajemne prawa i obowiązki Banku i Klienta,
- j) wprowadzenie zmian porządkowych wynikających ze zmian wprowadzonych z przyczyn wskazanych w punktach a-i powyżej.
- 2. W przypadku zmiany postanowień niniejszego Regulaminu, Bank przekazuje Posiadaczowi informację o wprowadzonych zmianach w Regulaminie, w terminie 14 dni przed planowym wdrożeniem zmiany. Bank doręczy Posiadaczowi zmieniony Regulamin lub wykaz zmian:

a) poprzez zamieszczenie powyższego na wyciągu bankowym z Rachunku Karty lub,

b) za pośrednictwem poczty lub,

c) w formie elektronicznej na adres mailowy podany przez Posiadacza lub,

d) poprzez dostarczenie wiadomości Posiadaczowi w formie elektronicznej, za pośrednictwem systemu bankowości internetowej – w przypadku aktywowania przez Posiadacza dostępu do tego systemu.

Dodatkowo Bank może także udostępnić informację o zmianach niniejszego Regulaminu w Bankowości Internetowej lub w Jednostkach Banku.

Jeżeli w terminie 14 dni od daty przekazania przez Bank informacji, o której mowa w ust.1, Posiadacz nie dokona wypowiedzenia Umowy, zmiany obowiązują strony od dnia ich wprowadzenia.

## **§ 49.**

W celu należytej realizacji Umowy, obowiązki z niej wynikające Bank wykonuje przy pomocy First Data Poland Sp. z o.o. z siedzibą w Warszawie.

## **§ 50.**

Korzystając z uprawnienia przewidzianego w art. 16 ustawy z 19 sierpnia 2011 r. o usługach płatniczych, strony postanawiają o nie stosowaniu działu II (Obowiązki w zakresie świadczenia usług płatniczych) tej ustawy w zakresie regulacji odmiennych od regulacji niniejszego Regulaminu, w tym art. 3a i 3b Rozporządzenia Parlamentu Europejskiego i Rady (WE) nr 924/2009 z dnia 16 września 2009 r. w sprawie płatności transgranicznych we Wspólnocie z dnia 16 września 2009 r. Strony postanawiają także – zgodnie z art. 33 ustawy z 19 sierpnia 2011 r. o usługach płatniczych - o nie stosowaniu art. 35-37, art. 45, art. 46 ust. 2-5 i art. 47, tej ustawy, uznając za wystarczającą regulację poczynioną w Regulaminie oraz w Umowie, a w dalszym zakresie odsyłając do reguł ogólnych prawa cywilnego. Termin wygaśnięcia roszczeń, o którym mowa w art. 44 ust. 2 ustawy z 19 sierpnia 2011 r. o usługach płatniczych strony ustalają na trzy miesiące.

Alior Bank S.A.